# **PDB Manip Py Documentation**

**Samuel Murail**

**Mar 27, 2023**

# **TABLE OF CONTENTS:**

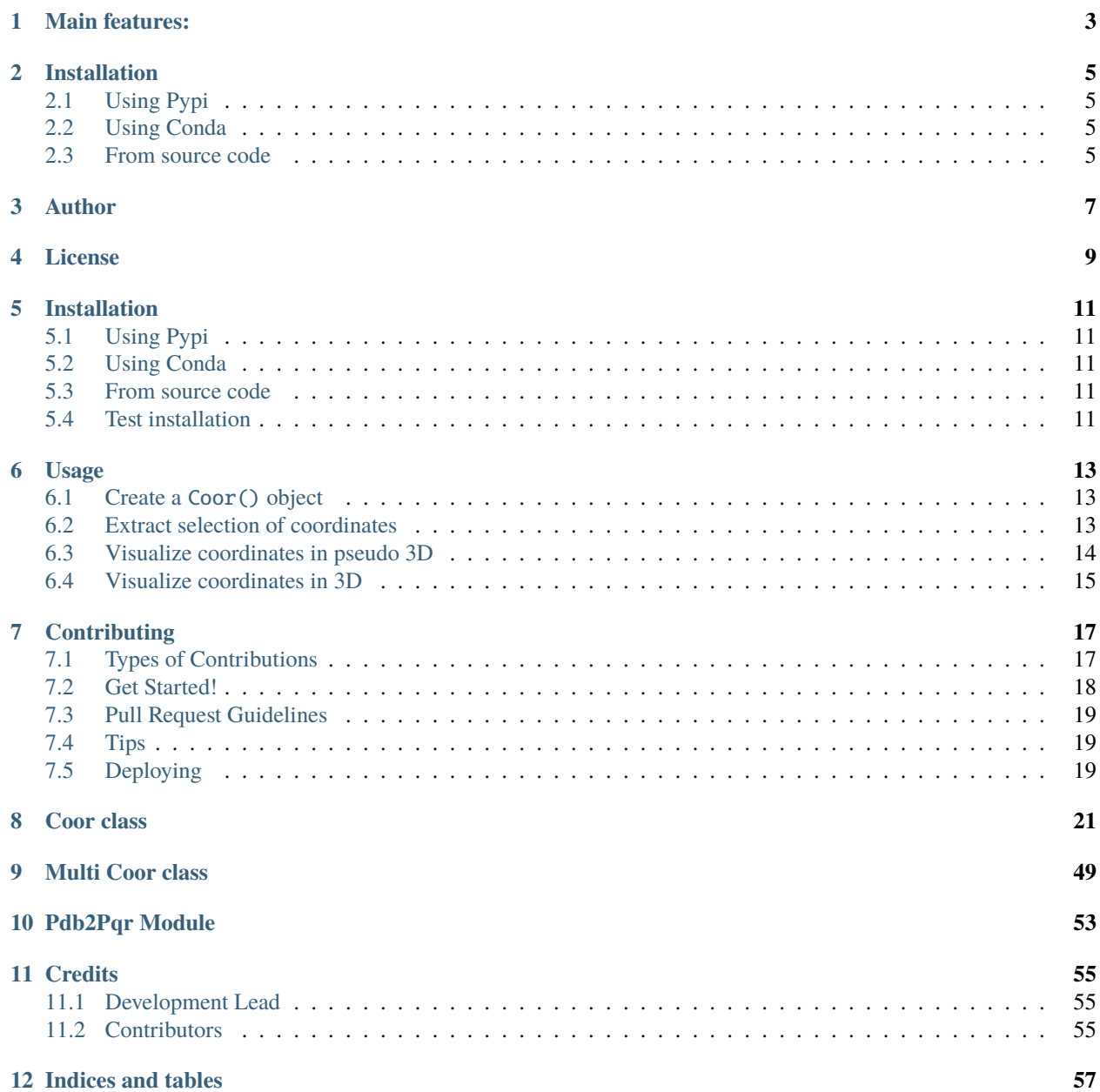

**[Python Module Index](#page-62-0) 59**

**[Index](#page-64-0) 61**

Pdb\_Manip\_py is a python library allowing simple operations on pdb coor files.

- **Online Documentation:** <https://pdb-manip-py.readthedocs.io>
- **Source code repository:** [https://github.com/samuelmurail/pdb\\_manip\\_py](https://github.com/samuelmurail/pdb_manip_py)

# **ONE**

# **MAIN FEATURES:**

## <span id="page-6-0"></span>• **Basic pdb operations**

- **–** pdb wrapper
- **–** selection tools
- **–** rotation
- **–** translation
- **–** alignement
- **–** RMSD calculation
- **–** insertion of molecules in solvant
- **–** . . .

**TWO**

# **INSTALLATION**

# <span id="page-8-1"></span><span id="page-8-0"></span>**2.1 Using Pypi**

pip3 install pdb\_manip\_py

# <span id="page-8-2"></span>**2.2 Using Conda**

conda install pdb\_manip\_py -c conda-forge

# <span id="page-8-3"></span>**2.3 From source code**

Get the os\_command\_py library from [github.](https://github.com/samuelmurail/pdb_manip_py)

```
git clone https://github.com/samuelmurail/pdb_manip_py.git
./setup.py install --user
```
# **THREE**

# **AUTHOR**

<span id="page-10-0"></span>• [Samuel Murail,](https://samuelmurail.github.io/PersonalPage/) Associate Professor - [Université Paris Diderot,](https://www.univ-paris-diderot.fr) [CMPLI.](http://bfa.univ-paris-diderot.fr/equipe-8/)

See also the list of [contributors](https://github.com/samuelmurail/os_command_py/contributors) who participated in this project.

# **FOUR**

# **LICENSE**

<span id="page-12-0"></span>This project is licensed under the GNU General Public License v2.0 - see the LICENSE file for details.

## **FIVE**

# **INSTALLATION**

# <span id="page-14-1"></span><span id="page-14-0"></span>**5.1 Using Pypi**

pip3 install pdb\_manip\_py

# <span id="page-14-2"></span>**5.2 Using Conda**

```
conda install pdb_manip_py -c conda-forge
```
# <span id="page-14-3"></span>**5.3 From source code**

The sources for Docking Python can be downloaded from the [Github repo.](https://github.com/samuelmurail/pdb_manip_py)

You can either clone the public repository:

```
$ git clone git://github.com/samuelmurail/pdb_manip_py
```
Or download the [tarball:](https://github.com/samuelmurail/pdb_manip_py/tarball/master)

```
$ curl -OJL https://github.com/samuelmurail/pdb_manip_py/tarball/master
```
Once you have a copy of the source, you can install it with:

\$ python setup.py install

# <span id="page-14-4"></span>**5.4 Test installation**

Launch test with [doctest,](https://docs.python.org/3/library/doctest.html) will check that module's docstrings are up-to-date by verifying that all interactive examples still work as documented.

```
$ pytest
=============================== test session starts ================================
platform darwin -- Python 3.8.2, pytest-5.4.1, py-1.8.1, pluggy-0.13.1
rootdir: /Users/smurail/Documents/Code/pdb_manip_py, inifile: pytest.ini
plugins: cov-2.8.1
```
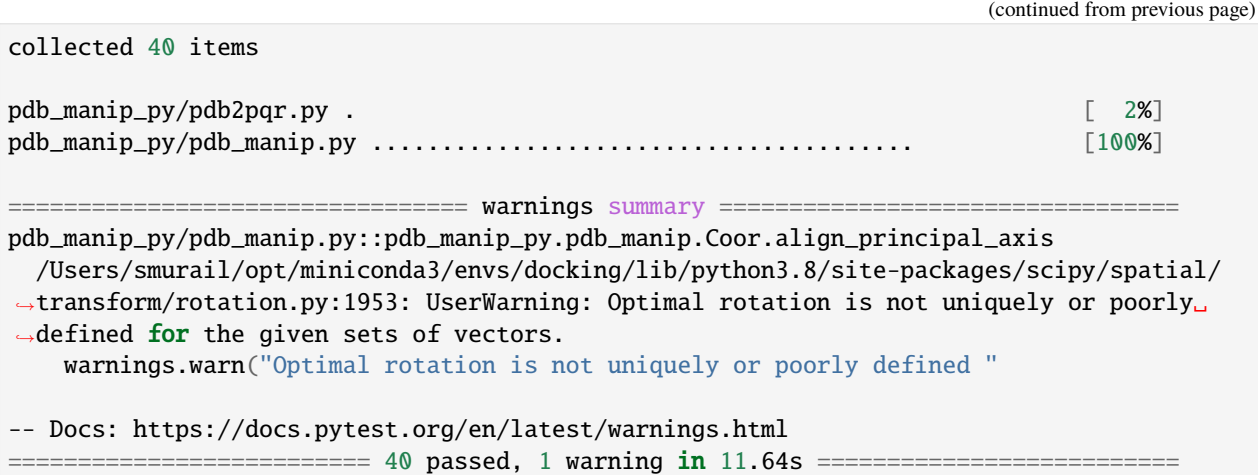

## **SIX**

## **USAGE**

<span id="page-16-0"></span>To use PDB Manip Python in a project:

```
[1]: from pdb_manip_py import pdb_manip
    pdb_manip.show_log()
```
# <span id="page-16-1"></span>**6.1 Create a** Coor() **object**

You can either get the coordinates from the Protein Data Bank:

```
[2]: \text{coor}_\text{1hsg} = \text{pdb}_\text{2hagnip}. Coor()
       coor_1hsg.get_PDB('1hsg')
```
Succeed to read file 1hsg.pdb , 1686 atoms found

Or load a local stored file:

```
[3]: coor_1hsg = pdb_manip.Coor('./1hsg.pdb')
```

```
Succeed to read file 1hsg.pdb , 1686 atoms found
```
# <span id="page-16-2"></span>**6.2 Extract selection of coordinates**

You can extract a selection of coordinates, here we will use the 1hsg.pdb PDB file and extract the coordinates of L-735,524 an inhibitor of the HIV proteases (resname MK1):

```
[4]: # Select res_name MK1
    lig_coor = coor_1hsg.select_part_dict(selec_dict={'res_name': ['MK1']})
```
The obtain selection can be saved using the write\_pdb() function:

```
[5]: # Save the ligand coordinates
    lig_coor.write_pdb('1hsg_lig.pdb')
    Succeed to save file 1hsg_lig.pdb
```
For selection you can use :

- name for atom name
- alter\_loc alternative location
- res\_name residue name
- chain chain ID
- res\_num residue number
- uniq\_resid a unique residue number starting from 0
- insert res insert residue
- xyz x, y, z, coordinates
- occ occupation
- beta beta factor

Selector can be combined, *eg.* to select residue names Proline and Alanine from chain A you can use:

```
[6]: PRO_ALA_A_coor = coor_1hsg.select_part_dict(
        selec_dict={'res_name': ['PRO', 'ALA'], 'chain': ['A']})
```
## **6.2.1** *note:*

To select protein atoms you can use the PROTEIN\_AA variable containing protein residue name, giving this selector:

```
selec_dict={'res_name': pdb_manip.PROTEIN_AA)}
```
# <span id="page-17-0"></span>**6.3 Visualize coordinates in pseudo 3D**

- using matplotlib
- Inspired from sokrypton in <https://github.com/sokrypton/ColabFold>

## $[7]:$  = coor\_1hsg.plot\_pseudo\_3D('beta')

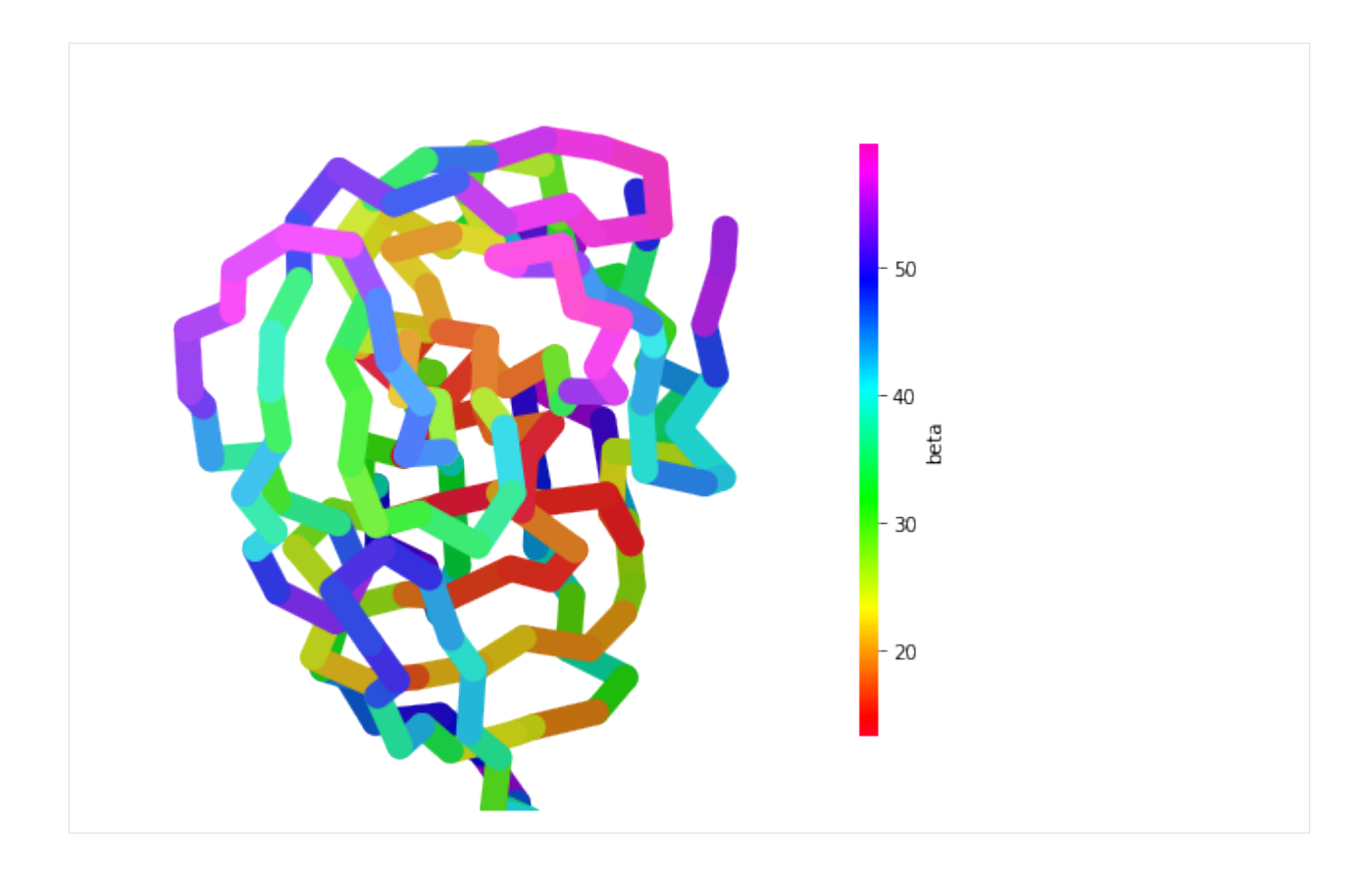

# <span id="page-18-0"></span>**6.4 Visualize coordinates in 3D**

You can use the nglview library to vizualise in 3D your protein.

```
[8]: view = coor_1hsg.view
     view
     _ColormakerRegistry()
     NGLWidget()
[11]: IFrame(src='../_static/1hsg.html', width=600, height=300)
```
[11]: <IPython.lib.display.IFrame at 0x7f89d8f58150>

## **SEVEN**

# **CONTRIBUTING**

<span id="page-20-0"></span>Contributions are welcome, and they are greatly appreciated! Every little bit helps, and credit will always be given. You can contribute in many ways:

# <span id="page-20-1"></span>**7.1 Types of Contributions**

## **7.1.1 Report Bugs**

Report bugs at [https://github.com/samuelmurail/pdb\\_manip\\_py/issues.](https://github.com/samuelmurail/pdb_manip_py/issues)

If you are reporting a bug, please include:

- Your operating system name and version.
- Any details about your local setup that might be helpful in troubleshooting.
- Detailed steps to reproduce the bug.

## **7.1.2 Fix Bugs**

Look through the GitHub issues for bugs. Anything tagged with "bug" and "help wanted" is open to whoever wants to implement it.

## **7.1.3 Implement Features**

Look through the GitHub issues for features. Anything tagged with "enhancement" and "help wanted" is open to whoever wants to implement it.

## **7.1.4 Write Documentation**

Docking Python could always use more documentation, whether as part of the official Docking Python docs, in docstrings, or even on the web in blog posts, articles, and such.

## **7.1.5 Submit Feedback**

The best way to send feedback is to file an issue at [https://github.com/samuelmurail/pdb\\_manip\\_py/issues.](https://github.com/samuelmurail/pdb_manip_py/issues)

If you are proposing a feature:

- Explain in detail how it would work.
- Keep the scope as narrow as possible, to make it easier to implement.
- Remember that this is a volunteer-driven project, and that contributions are welcome :)

# <span id="page-21-0"></span>**7.2 Get Started!**

Ready to contribute? Here's how to set up *pdb\_manip\_py* for local development.

- 1. Fork the *pdb\_manip\_py* repo on GitHub.
- 2. Clone your fork locally:

```
$ git clone git@github.com:your_name_here/pdb_manip_py.git
```
3. Install your local copy into a virtualenv. Assuming you have virtualenvwrapper installed, this is how you set up your fork for local development:

```
$ mkvirtualenv pdb_manip_py
$ cd pdb_manip_py/
$ python setup.py develop
```
4. Create a branch for local development:

```
$ git checkout -b name-of-your-bugfix-or-feature
```
Now you can make your changes locally.

5. When you're done making changes, check that your changes pass flake8 and the tests, including testing other Python versions with tox:

```
$ flake8 pdb_manip_py tests
$ python setup.py test or pytest
$ tox
```
To get flake8 and tox, just pip install them into your virtualenv.

6. Commit your changes and push your branch to GitHub:

```
$ git add .
$ git commit -m "Your detailed description of your changes."
$ git push origin name-of-your-bugfix-or-feature
```
7. Submit a pull request through the GitHub website.

# <span id="page-22-0"></span>**7.3 Pull Request Guidelines**

Before you submit a pull request, check that it meets these guidelines:

- 1. The pull request should include tests.
- 2. If the pull request adds functionality, the docs should be updated. Put your new functionality into a function with a docstring, and add the feature to the list in README.rst.
- 3. The pull request should work for Python 3.5, 3.6, 3.7 and 3.8, and for PyPy. Check [https://travis-ci.com/](https://travis-ci.com/samuelmurail/pdb_manip_py/pull_requests) [samuelmurail/pdb\\_manip\\_py/pull\\_requests](https://travis-ci.com/samuelmurail/pdb_manip_py/pull_requests) and make sure that the tests pass for all supported Python versions.

# <span id="page-22-1"></span>**7.4 Tips**

To run a subset of tests:

```
$ pytest tests.test_pdb_manip_py
```
# <span id="page-22-2"></span>**7.5 Deploying**

A reminder for the maintainers on how to deploy. Make sure all your changes are committed (including an entry in HISTORY.rst). Then run:

```
$ bump2version patch # possible: major / minor / patch
$ git push
$ git push --tags
```
Travis will then deploy to PyPI if tests pass.

## **EIGHT**

# **COOR CLASS**

<span id="page-24-1"></span><span id="page-24-0"></span>class pdb\_manip\_py.pdb\_manip.Coor(*coor\_in=None*, *pdb\_lines=None*)

Topologie base on coordinates like pdb or gro.

The coor object containt a dictionnary of atoms indexed on the atom num and the crystal packing info.

## **Parameters**

- atom\_dict  $(dict)$  dictionnary of atom
- crystal\_pack (str) crystal packing

## **Atom dictionnary parameters**

## **Parameters**

- field  $(str)$  pdb field
- **num**  $(int)$  atom number
- name  $(str)$  atom name
- alter\_loc  $(str)$  atom number
- res\_name  $(str)$  residue name (3 letters)
- chain  $(str)$  chain ID
- $res\_num(int)$  residue number (based on pdb file)
- uniq\_resid  $(int)$  unique residue number
- insert\_res  $(str)$  atom number
- xyz coordinate
- occ  $(f$ *loat* $) occupation$
- beta  $(f$ *loat* $) beta flactor$

**Note:** The atom num index in the dictionnary, is not the same as the atom\_num field of the dictionnary.

**Note:** Files necessary for testing : ../test/input/1y0m.pdb, ../test/input/1rxz.pdb and ../test/input/4n1m.pdb. To do the unitary test, execute pdb\_mani.py (-v for verbose mode)

**Todo:** Add an atom class ?

### <span id="page-25-0"></span>add\_zinc\_finger(*ZN\_pdb*, *cutoff=3.2*)

Change protonation state of cysteins and histidine coordinating Zinc atoms. To do after *correct\_his\_name* and *correct* cys name, in order that protonation is recognize by pdb2gmx.

### **Example**

```
>>> try:
... print("Start import")
... from . import pdb2pqr
... except ImportError:
... import pdb2pqr
Start import...
\gg TEST_OUT = str(qetfixture('tmpdir'))
\gg show_log()
>>> # Read the pdb 1jd4 and keep only chain A
>>> input_pdb = Coor(os.path.join(TEST_PATH, '1jd4.pdb'))
Succeed to read file ...1jd4.pdb , 1586 atoms found
>>> chain_A = input_pdb.select_part_dict(selec_dict={'chain': ['A']})
>>> chain_A.write_pdb(os.path.join(TEST_OUT, '1jd4_A.pdb'))
Succeed to save file ...1jd4_A.pdb
>>>
>>> # Compute protonation with pdb2pqr:
>>> pdb2pqr.compute_pdb2pqr(os.path.join(TEST_OUT, '1jd4_A.pdb'),os.path.
\rightarrowjoin(TEST_OUT, '1jd4.pqr'))
Succeed to read file ...1jd4_A.pdb , 793 atoms found
Succeed to save file ...tmp_pdb2pqr.pdb
pdb2pqr30... --ff CHARMM --ffout CHARMM --keep-chain --titration-state-
→method=propka --with-ph=7.00...tmp_pdb2pqr.pdb ...1jd4.pqr
\Omega\gg prot_coor = Coor(os.path.join(TEST_OUT, '1jd4.pqr'))
Succeed to read file ...1jd4.pqr , 1549 atoms found
>>> prot_coor.correct_cys_name()
<...Coor object at 0x...
>>> prot_coor.correct_his_name()
<...Coor object at 0x...
>>> prot_coor.correct_chain()
Chain: A Residue: 0 to 95
<...Coor object at 0x...
>>> ZN_index = prot_coor.get_index_selection({'name': ['ZN']})
>>> print(len(ZN_index))
0
>>> prot_coor.add_zinc_finger(os.path.join(TEST_OUT, '1jd4_A.pdb'))
Succeed to read file ...1jd4_A.pdb , 793 atoms found
Presence of 1 Zinc detected
change cystein residue(s) : [48, 51, 75]
change histidine residue(s) : [68]
True
>>> ZN_index = prot_coor.get_index_selection({'name': ['ZN']})
>>> print(len(ZN_index))
1
```
**Note:** This function seems useless. Since last version of pdb2pqr residue name seems correct.

```
align_principal_axis(axis=2, vector=[0, 0, 1], select=[1])
```
Align principal axis with index *axis* with *vector*.

```
Taken from: https://github.com/MDAnalysis/mdanalysis/blob/develop/package/MDAnalysis/core/
topologyattrs.py
```
#### **Parameters**

- axis (int (Default 2)) principal axis to align  $(0, 1, \text{or } 2)$
- vector (list (Default z  $axis$ )) vector to align
- selec\_dict (dict, default={'name': ['CA']}) selection dictionnary

**Example**

```
\gg show_log()
>>> prot_coor = Coor(os.path.join(TEST_PATH, '1y0m.pdb'))
Succeed to read file ...1y0m.pdb , 648 atoms found
>>> prot_coor.align_principal_axis()
Do a rotation of 66.43°
>>> prot_coor.align_principal_axis()
Do a rotation of 0.00°
```
static align\_seq(*seq\_1*, *seq\_2*, *gap\_cost=-8*, *gap\_extension=-2*)

Align two amino acid sequences using the Waterman - Smith Algorithm.

#### **Parameters**

- seq\_1  $(str)$  amino acid sequence 1
- seq\_2  $(str)$  amino acid sequence 2
- gap\_cost (int (Default  $-8$ )) Gap cost
- gap\_extension (int (Default  $-2$ )) Gap extension cost

### **Returns**

the two aligned sequences

**Return type**

str, str

#### **Example**

```
>> seq_1 =
\rightarrow'AQDMVSPPPPIADEPLTVNTGIYLIECYSLDDKAETFKVNAFLSLSWKDRRLAFDPVRSGVRVKTYEPEAIWIPEIRFVNVENARDADVVD
˓→'
>> seq_2 =
→'APSEFLDKLMGKVSGYDARIRPNFKGPPVNVTCNIFINSFGSIAETTMDYRVNIFLRQQWNDPRLAYSEYPDDSLDLDPSMLDSIWKPDLF
˓→'
>>> align_seq_1, align_seq_2 = Coor.align_seq(seq_1, seq_2)
>>> Coor.print_align_seq(align_seq_1, align_seq_2)
    -------------AQDMVSPPPPIADEPLTVNTGIYLIECYSLDDKAETFKVNAFLSLSWKDRRLAFDPVRS-GVRVKTY
             | | * | *||*| |*|| | *| | | ||** ** |*|* ***|| | || |
APSEFLDKLMGKVSGYDARIRPNFKGPPVNVTCNIFINSFGSIAETTMDYRVNIFLRQQWNDPRLAYSEYPDDSLDLDPS
EPEAIWIPEIRFVNVENARDADVV----DISVSPDGTVQYLERFSARVLSPLDFRRYPFDSQTLHIYLIVRSVDTRNIVL
  ||** *|| *|* ||*| |*| | |* |*|* * *|| | *|*||||*|* ** | * | |||||
MLDSIWKPDLFFANEKGANFHEVTTDNKLLRISKNGNVLYSIRITLVLACPMDLKNFPMDVQTCIMQLESFGYTMNDLIF
                                                                  (continues on next page)
```

```
AVDLEKVGKNDDVFLTGWDIESFTAVV-KPANFALEDRLESK---LDYQLRISRQYFSYIPNIILPMLFILFISWTAFW-
 * ** * | * | |* * ||| | |* || |||||** *| || |* *|*|||**||**
EWD-EK-GAVQ--VADGLTLPQFILKEEKDLRYCTKHYNTGKFTCIEARFHLERQMGYYLIQMYIPSLLIVILSWVSFWI
-STSYEANVTLVVSTLIAHIAFNILVETNLPKTPYMTYTGAIIFMIYLFYFVAVIEVTVQHYL-KVESQP--ARAASITR
   | *|* * ||*||| | | |||***| *| | | ** * *||* || ||| || || |** *
NMDAAPARVGLGITTVLTMTTQSSGSRASLPKVSYVKAIDIWMAVCLLFVFSALLEYAAVNFIARAGTKLFISRAKRIDT
ASRIAFPVVFLLANIILAFLFFGF-----
|**|***|***| ** * || |
VSRVAFPLVFLIFNI---FYWITYKLVPR
```
align\_seq\_coor\_to(*atom\_sel\_2*, *chain\_1=['A']*, *chain\_2=['A']*, *back\_names=['CA']*, *align=True*, *rmsd\_flag=True*, *tmscore\_flag=False*)

Align 2 strucures, using a sequence alignement to determine which residue to align. Compute RMSD between two atom\_dict Then return the RMSD value.

#### **Parameters**

- $atom\_sel_2$  (dict) atom dictionnary
- chain  $1 (list) list$  of chain
- chain\_2  $(list)$  list of chain

### **Returns**

rmsd and alignement index

#### **Return type** float and list

#### **Example**

```
\gg prot_1_coor = Coor(os.path.join(TEST_PATH, '1jd4.pdb'))
Succeed to read file ...1jd4.pdb , 1586 atoms found
\gg prot_2_coor = Coor(os.path.join(TEST_PATH, '1dpx.pdb'))
Succeed to read file ...1dpx.pdb , 1192 atoms found
>>> rmsd, align_sel = prot_1_coor.align_seq_coor_to(prot_2_coor)
------NYFPQYPEYAIETARLRTFEAWPRNLKQKPHQLAEAGFFYTGVGDRVRCFSCGGGLMDW-NDNDEPWEQHALWL
     | |||||| * || * * || || || | | * **| * ||| *
KVFGRCELAAAMKRHGLDNYRGYSLGNW--VCAAKFESNFNTQATNRNTDGSTDYGILQINSRWWCNDGRTPGSRN-LCN
SQCRFVKLMKGQLYIDTVAAKPV-----
 * * ||| || || || * * ||IPCS--ALLSSDITASVNCAKKIVSDGNGMNAWVAWRNRCKGTDVQAWIRGCRL
>>> print('RMSD = \{:.2f} Å'.format(rmsd))
RMSD = 12.63 Å
```
align\_to(*atom\_sel\_2*, *selec\_dict={'name': ['CA']}*, *index\_list=None*, *rot\_kabsch=True*) Align structure to an Coor object.

#### **Parameters**

•  $atom\_sel_1$   $(dict)$  – atom dictionnary

- <span id="page-28-0"></span>•  $atom\_sel_2$  (dict) – atom dictionnary
- selec\_dict (dict, default={'name': ['CA']}) selection dictionnary
- $rot_kabsch(bool, default=True)$  method for rotation kabsh, if not quaternion

**Example**

```
>>> prot_coor = Coor(os.path.join(TEST_PATH, '1jd4.pdb'))
Succeed to read file ...1jd4.pdb , 1586 atoms found
>>> chain_A = prot_coor.select_part_dict(selec_dict={'chain': ['A']})
>>> chain_B = prot_coor.select_part_dict(selec_dict={'chain': ['B']})
>>> rmsd = chain_A.compute_rmsd_to(chain_B)
>>> print('RMSD before alignement is \{f:2f\} Å'.format(rmsd))
RMSD before alignement is 37.47 Å
>>> chain_A.align_to(chain_B)
>>> rmsd = chain_A.compute_rmsd_to(chain_B)
>>> print('RMSD after alignement is \{f:2f\} Å'.format(rmsd))
RMSD after alignement is 0.06 Å
>>> chain_A.align_to(chain_B)
>>> rmsd = chain_A.compute_rmsd_to(chain_B)
>>> print('RMSD after 2nd alignement is \{f:2f\} Å'.format(rmsd))
RMSD after 2nd alignement is 0.06 Å
```
### static angle\_vec(*vec\_a*, *vec\_b*)

Compute angle between two vectors.

### **Parameters**

- vec\_a  $(list)$  vector
- vec\_b  $(list)$  vector

#### **Returns**

angle in radian

### **Return type** float

## **Example**

```
>>> angle = Coor.angle_vec([1, 0, 0], [0, 1, 0])
>>> print('angle = \{::.2f\}' format(np.degrees(angle)))
angle = 90.00>>> angle = Coor angle_vec([1, 0, 0], [1, 0, 0])
>>> print('angle = \{::.2f\}'.format(np.degrees(angle)))
angle = 0.00>>> angle = Coor.angle_vec([1, 0, 0], [1, 1, 0])
>>> print('angle = \{:.2f\}' format(np.degrees(angle)))
angle = 45.00>>> angle = Coor.angle_vec([1, 0, 0], [-1, 0, 0])
>>> print('angle = \{::.2f\}'.format(np.degrees(angle)))
angle = 180.00
```
static atom\_angle(*atom\_a*, *atom\_b*, *atom\_c*)

Compute the anlge between 3 atoms.

**Parameters**

- <span id="page-29-0"></span>• atom\_a  $(dict)$  – atom dictionnary
- **atom\_b**  $(dict)$  atom dictionnary
- atom\_c  $(dict)$  atom dictionnary

### **Returns**

angle (degrees)

**Return type** float

**Example**

```
>>> atom_1 = {'xyz': np.array([0.0, 0.0, 0.0])}
>>> atom_2 = {'xyz': np.array([0.0, 1.0, 0.0])}
>>> atom_3 = {'xyz': np.array([1.0, 1.0, 1.0])}
>>> Coor.atom_angle(atom_1, atom_2, atom_3)
90.0
>>> print('{:.3f}'.format(Coor.atom_angle(atom_1, atom_3, atom_2)))
```

```
35.264
```
### static atom\_dihed\_angle(*atom\_a*, *atom\_b*, *atom\_c*, *atom\_d*)

Compute the dihedral anlge using 4 atoms.

#### **Parameters**

- atom\_a  $(dict)$  atom dictionnary
- $atom_b$   $(dict)$  atom dictionnary
- atom\_c  $(dict)$  atom dictionnary
- $atom_d$  (dict) atom dictionnary

### **Returns**

dihedral angle

#### **Return type**

float

### **Example**

```
>>> atom_1 = {'xyz': np.array([0.0, -1.0, 0.0])}
>>> atom_2 = {'xyz': np.array([0.0, 0.0, 0.0])}
>>> atom_3 = {'xyz': np.array([1.0, 0.0, 0.0])}
>>> atom_4 = {'xyz': np.array([1.0, 1.0, 0.0])}
>>> atom_5 = {'xyz': np.array([1.0, -1.0, 0.0])}
>>> atom_6 = {'xyz': np.array([1.0, -1.0, 1.0])}
>>> angle_1 = Coor.atom_dihed_angle(atom_1, atom_2, atom_3, atom_4)
>>> print('\{f: 3f\}'.format(angle_1))
180.000
>>> angle_2 = Coor.atom_dihed_angle(atom_1, atom_2, atom_3, atom_5)
>>> print('{:.3f}'.format(angle_2))
0.000
>>> angle_3 = Coor.atom_dihed_angle(atom_1, atom_2, atom_3, atom_6)
>>> print('{:.3f}'.format(angle_3))
-45.000
```
#### <span id="page-30-0"></span>static atom\_dist(*atom a, atom b*)

Compute the distance between 2 atoms.

### **Parameters**

- atom\_a  $(dict)$  atom dictionnary
- $atom_b$   $(dict)$  atom dictionnary

**Returns** distance

**Return type** float

**Example**

```
>>> atom_1 = {'xyz': np.array([0.0, 0.0, 0.0])}
>>> atom_2 = {'xyz': np.array([0.0, 1.0, 0.0])}
>>> atom_3 = {'xyz': np.array([1.0, 1.0, 1.0])}
>>> Coor.atom_dist(atom_1, atom_2)
1.0
>>> Coor.atom_dist(atom_1, atom_3)
1.7320508075688772
```
#### center\_of\_mass(*selec\_dict={}*)

Compute the center of mass of a selection Avoid using atoms with 2 letters atom name like NA Cl . . . If selection is empy, take all atoms.

#### **Parameters**

selec\_dict (dict,  $default={}})$  – selection dictionnary

**Example**

```
\gg prot_coor = Coor(os.path.join(TEST_PATH, '1y0m.pdb'))
Succeed to read file ...1y0m.pdb , 648 atoms found
>>> com_1y0m = prot_coor.center_of_mass()
>>> print("x:{:.2f} y:{:.2f} z:{:.2f}".format(*com_1y0m))
x:16.01 y:0.45 z:8.57
>>> com_1y0m_ca = prot_coor.center_of_mass({'name': ['CA']})
>>> print("x:{:.2f} y:{:.2f} z:{:.2f}".format(*com_1y0m_ca))
x:15.95 y:0.72 z:8.96
```
**Warning:** Atom name must start with its type letter (H, C, N, O, P, S).

## centroid(*selec\_dict={}*)

Compute the centroid of a selection If selection is empy, take all atoms.

```
Parameters
       selec_dict (dict, default={}}) – selection dictionnary
   Example
>>> prot_coor = Coor(os.path.join(TEST_PATH, '1y0m.pdb'))
Succeed to read file ...1y0m.pdb , 648 atoms found
```
>>> com\_1y0m = prot\_coor.centroid()

```
>>> print("x:{:.2f} y:{:.2f} z:{:.2f}".format(*com_1y0m))
x:16.03 y:0.44 z:8.57
>>> com_1y0m_ca = prot_coor.centroid(selec_dict={'name': ['CA']})
>>> print("x:{:.2f} y:{:.2f} z:{:.2f}".format(*com_1y0m_ca))
x:15.95 y:0.72 z:8.96
```
### change\_index\_pdb\_field(*index\_list*, *change\_dict*)

Change all atom field of a part of coor object defined by index, the change is based on the change\_dict dictionnary.

#### **Parameters**

- index\_list  $(list)$  list of atom index to change
- change\_dict  $(dict)$  change ditionnay eg. {"chain" : "A"}

**Example**

```
\gg prot_coor = Coor(os.path.join(TEST_PATH, '1y0m.pdb'))
Succeed to read file ...1y0m.pdb , 648 atoms found
>>> res_826_852 = prot_coor.get_index_selection({'res_num' :
... range(826,852)})
>>> prot_coor.change_index_pdb_field(index_list=res_826_852,
... change_dict={"chain" : "B"})
<...Coor object at ...>
>>> prot_seq = prot_coor.get_aa_seq()
>>> prot_seq == {'A': 'TFKSAVKALFDYKAQREDELTFTKSAIIQNVEKQD',
... 'B' 'GGWWRGDYGGKKQLWFPSNYVEEMIN'}
True
```
### change\_pdb\_field(*change\_dict*)

Change all atom field of a coor object, the change is based on the change\_dict dictionnary.

**Parameters** change\_dict  $(dict)$  – change ditionnay eg. {"chain": "A"}

**Example**

```
>>> prot_coor = Coor(os.path.join(TEST_PATH, '1y0m.pdb'))
Succeed to read file ...1y0m.pdb , 648 atoms found
>>> prot_coor.get_aa_seq()
{'A': 'TFKSAVKALFDYKAQREDELTFTKSAIIQNVEKQDGGWWRGDYGGKKQLWFPSNYVEEMIN'}
>>> prot_coor.change_pdb_field(change_dict = {"chain": "B"})
<...Coor object at ...>
>>> prot_coor.get_aa_seq()
{'B': 'TFKSAVKALFDYKAQREDELTFTKSAIIQNVEKQDGGWWRGDYGGKKQLWFPSNYVEEMIN'}
```
compute\_TMscore\_to(*atom\_sel\_2*, *ltarget*, *index\_list=None*)

Compute TMscore between two atom\_dict Then return the TMscore.

### **Parameters**

- $atom\_sel_1$  (dict) atom dictionnary
- atom\_sel\_2  $(dict)$  atom dictionnary
- selec\_dict (dict,  $default={}})$  selection dictionnary

## <span id="page-32-0"></span>**Returns**

TMscore

## **Return type**

float

Ref: Y. Zhang, J. Skolnick, Scoring function for automated assessment of protein structure template quality, Proteins, 57: 702-710 (2004)

 $TMscore = max( 1/Ltarget * Sum(1/(1 + (di/do(Ltarget)) **2)) )$ 

with Ltarget is length of model protein and:  $d0$ (Ltarget) = 1.24  $*$  (Ltarget-15) $**$ (1/3) - 1.8

compute\_rmsd\_to(*atom\_sel\_2*, *selec\_dict={'name': ['CA']}*, *index\_list=None*)

Compute RMSD between two atom\_dict Then return the RMSD value.

#### **Parameters**

- $atom\_sel_1$  (dict) atom dictionnary
- $atom\_sel_2$  (dict) atom dictionnary
- selec\_dict (dict,  $default={})$  selection dictionnary

#### **Returns** RMSD

**Return type**

float

static concat\_pdb(*\*pdb\_in\_files*, *pdb\_out*, *check\_file\_out=True*)

Concat a list of pdb files in one.

#### **Parameters**

- pdb\_in\_files  $(list)$  list of pdb files
- pdb\_out  $(dict)$  atom dictionnary

### **Example**

```
>>> TEST_OUT = str(getfixture('tmpdir'))
>>> Coor.concat_pdb(os.path.join(TEST_PATH, '1y0m.pdb'),
... os.path.join(TEST_PATH, '1rxz.pdb'),
... pdb_out = os.path.join(TEST_OUT, 'tmp_2.pdb'))
Succeed to save concat file: ...tmp_2.pdb
```
#### correct\_chain(*Ca\_cutoff=4.5*)

Correct the chain ID's of a coor object, by checking consecutive Calphas atoms distance. If the distance is higher than Ca\_cutoff , the former atoms are considered as in a different chain.

**Parameters Ca\_cutoff** (*float, default=4.5*) – cutoff for distances between Calphas atoms  $(X)$ 

**Example**

```
>>> prot_coor = Coor(os.path.join(TEST_PATH, '1y0m.pdb'))
Succeed to read file ...1y0m.pdb , 648 atoms found
>>> res_810 = prot_coor.get_index_selection({'res_num': [810]})
>>> prot_coor = prot_coor.del_atom_index(index_list=res_810)
>>> prot_coor.get_aa_seq()
Residue A:THR:811 is not consecutive, there might be missing residues
```

```
{'A': 'TFKSAVKALFDYKAQREDE-TFTKSAIIQNVEKQDGGWWRGDYGGKKQLWFPSNYVEEMIN'}
>>> prot_coor.correct_chain()
Chain: A Residue: 0 to 18
Chain: B Residue: 20 to 60
<...Coor object at ...>
>>> # As a residue is missing, Calphas after residue 18 is no
>>> # more consecutive
```
**Note:** This is specially usefull for pdb2gmx which cut the protein chains based on the chain ID's.

#### correct\_cys\_name()

Correct the CYS resname from pdb2pqr

**Example**

```
>>> try:
... print("Start import")
... from . import pdb2pqr
... except ImportError:
... import pdb2pqr
Start import...
>>> TEST_OUT = str(getfixture('tmpdir'))
>>> # Compute protonation with pdb2pqr:
>>> pdb2pqr.compute_pdb2pqr(os.path.join(TEST_PATH, '1dpx.pdb'),os.path.
˓→join(TEST_OUT, '1dpx.pqr'))
Succeed to read file ...1dpx.pdb , 1192 atoms found
Succeed to save file ...tmp_pdb2pqr.pdb
pdb2pqr30... --ff CHARMM --ffout CHARMM --keep-chain --titration-state-
˓→method=propka --with-ph=7.00 ...tmp_pdb2pqr.pdb ...1dpx.pqr
0
\gg prot_coor = Coor(os.path.join(TEST_OUT, '1dpx.pqr'))
Succeed to read file ...1dpx.pqr , 1960 atoms found
>>> Isu_index = prot_coor.get_index_selection({'res_name': ['DISU']})
>>> print(len(Isu_index))
16
>>> prot_coor.correct_cys_name()
<...Coor object at 0x...
>>> Isu_index = prot_coor.get_index_selection({'res_name': ['DISU']})
>>> print(len(Isu_index))
\Omega
```
#### correct\_his\_name()

Get his protonation state from pdb2pqr and replace HIS resname with HSE, HSD, HSP resname. To do after pdb2pqr, in order that protonation is recognize by pdb2gmx.

**Example**

```
>>> try:
... print("Start import")
... from . import pdb2pqr
... except ImportError:
```

```
... import pdb2pqr
Start import...
>>> TEST_OUT = str(getfixture('tmpdir'))
>>> # Compute protonation with pdb2pqr:
>>> pdb2pqr.compute_pdb2pqr(os.path.join(TEST_PATH, '4n1m.pdb'),os.path.
˓→join(TEST_OUT, '4n1m.pqr'))
Succeed to read file ...4n1m.pdb , 2530 atoms found
Succeed to save file ...tmp_pdb2pqr.pdb
pdb2pqr30... --ff CHARMM --ffout CHARMM --keep-chain --titration-state-
˓→method=propka --with-ph=7.00 ...tmp_pdb2pqr.pdb ...4n1m.pqr
0
\gg prot_coor = Coor(os.path.join(TEST_OUT, '4n1m.pqr'))
Succeed to read file ...4n1m.pqr , 2549 atoms found
>>> HSD_index = prot_coor.get_index_selection({'res_name': ['HSD'],'name': ['CA
\rightarrow']})
>>> print(len(HSD_index))
4
>>> HSE_index = prot_coor.get_index_selection({'res_name': ['HSE'],'name': ['CA
\rightarrow']})
>>> print(len(HSE_index))
0
>>> HSP_index = prot_coor.get_index_selection({'res_name': ['HSP'],'name': ['CA
\rightarrow']})
>>> print(len(HSP_index))
1
>>> prot_coor.correct_his_name()
<...Coor object at 0x...
>>> HIS_index = prot_coor.get_index_selection({'res_name': ['HIS'],'name': ['CA
\rightarrow']})
>>> print(len(HIS_index))
0
```
**Note:** This function seems useless. Since last version of pdb2pqr residue name seems correct.

#### correct\_ion\_octa(*ion\_name\_list*, *dist=0.9*)

For specified ion, create an octahedral dummy model described by a set of 6 cationic dummy atoms connected around a central metal atom. From Duarte et al. J Phys Chem B 2014.

### **Parameters**

**ion\_name**  $(str)$  – name of metal present in .pdb to transform in octahedral dummy model

**Example**

```
>>> TEST_OUT = str(getfixture('tmpdir'))
\gg prot_coor = Coor(os.path.join(TEST_PATH, '1jd4.pdb'))
Succeed to read file ...1jd4.pdb , 1586 atoms found
>>> ion_index = prot_coor.get_index_selection({'res_name' : ['ZN']})
>>> print(len(ion_index))
2
>>> prot_coor.correct_ion_octa(['ZN'])
<...Coor object at 0x...
```

```
>>> ion_index = prot_coor.get_index_selection({'res_name' : ['ZN']})
>>> print(len(ion_index))
14
```
### correct\_protonated\_res()

Correct protonated residues names, to avoid a mix of residue names from pdb2pqr, like GLUP and GLU or ASPP and ASP. To do after pdb2pqr, in order that protonation is recognize by pdb2gmx.

#### **Example**

```
>>> try:
... print("Start import")
     from . import pdb2pqr
... except ImportError:
... import pdb2pqr
Start import...
>>> TEST_OUT = str(getfixture('tmpdir'))
>>> # Compute protonation with pdb2pqr:
>>> pdb2pqr.compute_pdb2pqr(os.path.join(TEST_PATH, '4n1m.pdb'),os.path.
˓→join(TEST_OUT, '4n1m.pqr'), ph=3.0)
Succeed to read file ...4n1m.pdb , 2530 atoms found
Succeed to save file ...tmp_pdb2pqr.pdb
pdb2pqr30... --ff CHARMM --ffout CHARMM --keep-chain --titration-state-
˓→method=propka --with-ph=3.00 ...tmp_pdb2pqr.pdb ...4n1m.pqr
\Omega>>> prot_coor = Coor(os.path.join(TEST_OUT, '4n1m.pqr'))
Succeed to read file ...4n1m.pqr , 2564 atoms found
>>> HSD_index = prot_coor.get_index_selection({'res_name': ['HSD'],'name': ['CA
\rightarrow']})
>>> print(len(HSD_index))
0
>>> HSE_index = prot_coor.get_index_selection({'res_name': ['HSE'],'name': ['CA
\rightarrow']})
>>> print(len(HSE_index))
\Omega>>> HSP_index = prot_coor.get_index_selection({'res_name': ['HSP'],'name': ['CA
\rightarrow']})
>>> print(len(HSP_index))
5
>>> GLUP_index = prot_coor.get_index_selection({'res_name' : ['GLUP'],'name': [
ightharpoonup 'CA']})
>>> print(len(GLUP_index))
0
>>> ASPP_index = prot_coor.get_index_selection({'res_name': ['ASPP'],'name': [
ightharpoonup CA']})
>>> print(len(ASPP_index))
\Omega>>> prot_coor.correct_protonated_res()
<...Coor object at 0x...
>>> GLUP_index = prot_coor.get_index_selection({'res_name': ['GLUP'],'name': [
ightharpoonup 'CA']})
>>> print(len(GLUP_index))
```

```
\overline{Q}>>> GLU_index = prot_coor.get_index_selection({'res_name': ['GLU'],'name': ['CA
\rightarrow']})
>>> print(len(GLU_index))
3
>>> ASPP_index = prot_coor.get_index_selection({'res_name': ['ASPP'],'name': [
ightharpoonup 'CA']})
>>> print(len(ASPP_index))
2
>>> ASP_index = prot_coor.get_index_selection({'res_name': ['ASP'],'name': ['CA
\rightarrow']})
>>> print(len(ASP_index))
5
```
#### correct\_water\_name()

Correct the water resname from pdb2pqr

#### **Example**

```
>>> try:
... print("Start import")
... from . import pdb2pqr
... except ImportError:
... import pdb2pqr
Start import...
>>> TEST_OUT = str(getfixture('tmpdir'))
\gg prot_coor = Coor(os.path.join(TEST_PATH, '1dpx.pdb'))
Succeed to read file ...1dpx.pdb , 1192 atoms found
>>> prot_coor.water_to_ATOM()
<...Coor object at 0x...
>>> prot_coor.write_pdb(os.path.join(TEST_OUT, '1dpx_water.pdb'))
Succeed to save file ...1dpx_water.pdb
>>> # Compute protonation with pdb2pqr:
>>> pdb2pqr.compute_pdb2pqr(
... os.path.join(TEST_OUT, '1dpx_water.pdb'),
... os.path.join(TEST_OUT, '1dpx_water.pqr'))
Succeed to read file ...1dpx_water.pdb , 1192 atoms found
Succeed to save file ...tmp_pdb2pqr.pdb
pdb2pqr30... --ff CHARMM --ffout CHARMM --keep-chain --titration-state-
˓→method=propka --with-ph=7.00...tmp_pdb2pqr.pdb ...1dpx_water.pqr
\Omega>>> prot_coor = Coor(os.path.join(
... TEST_OUT, '1dpx_water.pqr'))
Succeed to read file ...1dpx_water.pqr , 2492 atoms found
>>> water_index = prot_coor.get_index_selection(
... {'res_name': ['TP3M'], 'name': ['OH2']})
>>> print(len(water_index))
177
```
## cryst\_convert(*format\_out='pdb'*)

PDB format: <https://www.wwpdb.org/documentation/file-format-content/format33/sect8.html>

Gro to pdb: [https://mailman-1.sys.kth.se/pipermail/gromacs.org\\_gmx-users/2008-May/033944.html](https://mailman-1.sys.kth.se/pipermail/gromacs.org_gmx-users/2008-May/033944.html)

<span id="page-37-0"></span>[https://en.wikipedia.org/wiki/Fractional\\_coordinates](https://en.wikipedia.org/wiki/Fractional_coordinates)

```
>>> prot_coor = Coor()
>>> prot_coor.read_file(os.path.join(TEST_PATH, '1y0m.gro'))
Succeed to read file ...1y0m.gro , 648 atoms found
>>> prot_coor.cryst_convert(format_out='pdb')
'CRYST1 28.748 30.978 29.753 90.00 92.12 90.00 P 1 1\>>> prot_coor = Coor()
>>> prot_coor.read_file(os.path.join(TEST_PATH, '1y0m.pdb'))
Succeed to read file ...1y0m.pdb , 648 atoms found
>>> prot_coor.cryst_convert(format_out='gro')
' 2.87480 3.09780 2.97326 0.00000 0.00000 0.00000 0.00000 -0.
\rightarrow11006 0.00000\n'
```
## del\_atom\_index(*index\_list*)

Delete atoms of a coor object defined by their index.

```
Parameters
    index\_list (list) - list of atom index to delete
```
**Example**

```
>>> prot_coor = Coor(os.path.join(TEST_PATH, '1y0m.pdb'))
Succeed to read file ...1y0m.pdb , 648 atoms found
>>> prot_coor.get_aa_seq()
{'A': 'TFKSAVKALFDYKAQREDELTFTKSAIIQNVEKQDGGWWRGDYGGKKQLWFPSNYVEEMIN'}
>>> res_810_852 = prot_coor.get_index_selection({'res_num': range(810,852)})
>>> prot_coor.del_atom_index(index_list=res_810_852)
<...Coor object at ...>
>>> prot_coor.get_aa_seq()
{'A': 'TFKSAVKALFDYKAQREDE'}
```
### dist\_under\_index(*atom\_sel\_2*, *cutoff=10.0*)

Check is distance between atoms of self.coor is under cutoff with atoms of group 1. Then return list of index of atoms of self.coor under ctuoff ditance.

#### **Parameters**

- $atom\_sel_1 (dict) atom dictionary$
- $atom\_sel_2$  (dict) atom dictionnary
- cutoff  $(f$ *loat* $,  $default=10.0)$  distance cutoff$

#### **Returns**

array of index

**Return type**

np.array

```
get_PDB(pdb_ID, out_file=None, check_file_out=True)
```
Get a pdb file from the PDB using its ID and return a Coor object.

### **Parameters**

- pdb\_ID (str) Protein Data Bank structure ID
- out\_file (str, optional, default=None) path of the pdb file to save

<span id="page-38-0"></span>• **check\_file\_out** (bool, optional, default=True) – flag to check or not if file has already been created. If the file is present then the command break.

### **Example**

```
\gg show log()
>>> TEST_OUT = str(getfixture('tmpdir'))
>>> prot_coor = Coor()
>>> prot_coor.get_PDB('3EAM', os.path.join(TEST_OUT, '3eam.pdb'))
Succeed to read file ...3eam.pdb , 13505 atoms found
```
### get\_aa\_DL\_seq(*gap\_in\_seq=True*)

Get the amino acid sequence from a coor object. if amino acid is in D form it will be in lower case.

L or D form is determined using CA-N-C-CB angle Angle should take values around +34° and 34° for Land D-amino acid residues.

Reference: <https://onlinelibrary.wiley.com/doi/full/10.1002/prot.10320>

### **Returns**

dictionnary of sequence indexed by the chain ID

**Return type** dict

**Example**

```
>>> prot_coor = Coor(os.path.join(TEST_PATH, '1y0m.pdb'))
Succeed to read file ...1y0m.pdb , 648 atoms found
>>> prot_coor.get_aa_DL_seq()
{'A': 'TFKSAVKALFDYKAQREDELTFTKSAIIQNVEKQDGGWWRGDYGGKKQLWFPSNYVEEMIN'}
>>> prot_coor = Coor(os.path.join(TEST_PATH, '6be9_frame_0.pdb'))
Succeed to read file ...6be9_frame_0.pdb , 104 atoms found
>>> prot_coor.get_aa_DL_seq()
Residue K2 is in D form
Residue N6 is in D form
Residue P7 is in D form
{'A': 'TkNDTnp'}
```
**Warning:** If atom chains are not arranged sequentialy  $(A, A, A, B, B, A, A, A, ...)$ , the first atom seq will be overwritten by the last one.

#### get\_aa\_num()

Get the amino acid number of a coor object.

**Returns**

Number of residues

**Return type**

int

**Example**

```
>>> prot_coor = Coor(os.path.join(TEST_PATH, '1y0m.pdb'))
Succeed to read file ...1y0m.pdb , 648 atoms found
```

```
>>> prot_coor.get_aa_num()
61
```
**Note:** Only count Ca atoms, this may not be the best choice ?

### get\_aa\_seq(*gap\_in\_seq=True*)

Get the amino acid sequence from a coor object.

**Returns** dictionnary of sequence indexed by the chain ID

**Return type** dict

**Example**

```
>>> prot_coor = Coor(os.path.join(TEST_PATH, '1y0m.pdb'))
Succeed to read file ...1y0m.pdb , 648 atoms found
>>> prot_coor.get_aa_seq()
{'A': 'TFKSAVKALFDYKAQREDELTFTKSAIIQNVEKQDGGWWRGDYGGKKQLWFPSNYVEEMIN'}
```
**Warning:** If atom chains are not arranged sequentialy  $(A, A, A, B, B, A, A, A, ...)$ , the first atom seq will be overwritten by the last one.

#### get\_array(*field='xyz'*, *index\_list=None*)

Convert atom dict as a numpy array.

#### **Parameters**

- field  $(str (Default='xyz'))$  field to extract
- index\_list (list (Default=None)) list of index to extract

**Returns**

coordinates array

#### **Return type**

np.array

## **Example**

```
>>> prot_coor = Coor(os.path.join(TEST_PATH, '1y0m.pdb'))
Succeed to read file ...1y0m.pdb , 648 atoms found
>>> coor_array = prot_coor.get_array()
>>> print(coor_array[1:4])
[[-0.971 9.213 12.734]
[-0.185 7.901 12.631]
[ 0.456 7.524 13.61 ]]
>>> coor_array = prot_coor.get_array(field='name')
>>> print(coor_array[1:4])
['CA' 'C' 'O']
```
<span id="page-40-0"></span>get\_attribute\_selection(*selec\_dict={}*, *attribute='uniq\_resid'*, *index\_list=None*)

Select atom of a coor object based on the change\_dict dictionnary. Return the list of unique attribute of the selected atoms.

```
Parameters
    selec_dict (dict) – select ditionnay eg. \{``chain": ['A", "G"]\}
```
**Returns**

list of atom index

**Return type** list of int

**Example**

```
\gg prot_coor = Coor(os.path.join(TEST_PATH, '1y0m.pdb'))
Succeed to read file ...1y0m.pdb , 648 atoms found
>>> prot_coor.get_attribute_selection({'res_num': [826,827]},attribute='uniq_
˓→resid')
[35, 36]
```
## get\_box\_dim(*selec\_dict={}*)

Compute the x, y, z dimension of a selection

```
Parameters
   selec_dict (dict, default={}}) – selection dictionnary
```
**Example**

```
>>> prot_coor = Coor(os.path.join(TEST_PATH, '1y0m.pdb'))
Succeed to read file ...1y0m.pdb , 648 atoms found
\gg box_1y0m = prot_coor.get_box_dim()
>>> print("x:{:.2f} y:{:.2f} z:{:.2f}".format(*box_1y0m))
x:39.14 y:29.36 z:31.19
```
**Warning:** Atom name must start with its type letter (H, C, N, O, P, S).

get\_center\_residue(*selec\_dict={'res\_name': ['GLY', 'HIS', 'HSP', 'HSE', 'HSD', 'HIP', 'HIE', 'HID', 'ARG', 'LYS', 'ASP', 'ASPP', 'GLU', 'GLUP', 'SER', 'THR', 'ASN', 'GLN', 'CYS', 'SEC', 'PRO', 'ALA', 'ILE', 'PHE', 'TYR', 'TRP', 'VAL', 'LEU', 'MET', 'DA5', 'DA3', 'DAN', 'DA', 'DT5', 'DT3', 'DTN', 'DT', 'DC5', 'DC3', 'DCN', 'DC', 'DG5', 'DG3', 'DGN', 'DG', 'RA5', 'RA3', 'RAN', 'RA', 'RU5', 'RU3', 'RUN', 'RU', 'RC5', 'RC3', 'RCN', 'RC', 'RG5', 'RG3', 'RGN', 'RG']}*, *field='res\_num'*)

Find the closet residue to protein center of mass. Return the residue index.

```
Parameters
       selec_res_list (list, default={'res_name': PROTEIN_RES}) – selection residue
\gg prot_coor = Coor(os.path.join(TEST_PATH, '1y0m.pdb'))
Succeed to read file ...1y0m.pdb , 648 atoms found
>>> center_res = prot_coor.get_center_residue()
Minimal distance to protein COM is 3.00 Å with residue "res_num": 841
>>> print("Center residue is \{id\}".format(center_res))
Center residue is 841
```
<span id="page-41-0"></span>get\_common\_atom(*atom\_sel\_2*, *chain\_1=['A']*, *chain\_2=['A']*, *back\_names=['C', 'N', 'O', 'CA']*) Get atom selection in common for two atom\_dict based on sequence alignement.

#### get\_gro\_structure\_string()

Return a coor object as a pdb string.

#### **Example**

```
>>> prot_coor = Coor()
>>> prot_coor.read_pdb(os.path.join(TEST_PATH, '1y0m.pdb'))
Succeed to read file ...1y0m.pdb , 648 atoms found
>>> gro_str = prot_coor.get_gro_structure_string()
>>> print('Number of caracters: {}'.format(len(gro_str)))
Number of caracters: 29283
```
#### get\_index\_dist\_between(*atom\_sel\_2*, *cutoff\_min=0*, *cutoff\_max=10*)

Check is distance between atoms of self.atom\_dict is under cutoff with the atoms of group 1. Then return list of index of atoms of self.coor under cutoff ditance.

#### **Parameters**

- $atom\_sel_1 (dict) atom dictionary$
- $atom\_sel_2$  (dict) atom dictionnary
- cutoff\_min (float, default=0.0) maximum distance cutoff
- cutoff\_max (float,  $default=10.0$ ) minimum distance cutoff

### **Example**

```
>>> prot_coor = Coor(os.path.join(TEST_PATH, '1y0m.pdb'))
Succeed to read file ...1y0m.pdb , 648 atoms found
>>> res_810 = prot_coor.select_part_dict({'res_num': [810]})
>>> close_r810 = prot_coor.get_index_dist_between(
... res_810, cutoff_min=3, cutoff_max=5)
>>> print(len(close_r810))
65
```
### get\_index\_selection(*selec\_dict*)

Select atom of a coor object based on the change\_dict dictionnary. Return the list of index of selected atoms.

## **Parameters selec\_dict**  $(dict)$  – select ditionnay eg.  $\{``chain": ['A", "G"]\}$

### **Returns**

list of atom index

**Return type** list of int

**Example**

```
\gg prot_coor = Coor(os.path.join(TEST_PATH, '1y0m.pdb'))
Succeed to read file ...1y0m.pdb , 648 atoms found
>>> prot_coor.get_index_selection({'res_num': [826,827]})
[297, 298, 299, 300, 301, 302, 303, 304]
```
#### <span id="page-42-0"></span>get\_mass\_array()

Extract mass of each *atom\_dict* and return it as an numpy array Avoid using atoms with 2 letters atom name like NA Cl...

**Returns**

mass array

## **Return type**

np.array

**Example**

```
>>> prot_coor = Coor(os.path.join(TEST_PATH, '1y0m.pdb'))
Succeed to read file ...1y0m.pdb , 648 atoms found
>>> mass_1y0m = prot_coor.get_mass_array()
\gg print("Mass of 10 first atoms: {}".format(mass_1y0m[:10]))
Mass of 10 first atoms: [7 6 6 8 6 8 6 7 6 6]
>>> prot_coor_ca = prot_coor.select_part_dict({'name': ['CA']})
>>> mass_1y0m_ca = prot_coor_ca.get_mass_array()
>>> print("Mass of 10 first atoms: \{}".format(mass_1y0m_ca[:10]))
Mass of 10 first atoms: [6 6 6 6 6 6 6 6 6 6]
```
#### get\_max\_size()

Get maximum size of a molecule.

**Example**

```
>>> prot_coor = Coor(os.path.join(TEST_PATH, '1y0m.pdb'))
Succeed to read file ...1y0m.pdb , 648 atoms found
>>> print('Maximum size without alignment is \{f:2f\} Å'.format(
... np.ceil(prot_coor.get_box_dim()).max()))
Maximum size without alignment is 40.00 Å
>>> max_size = prot_coor.get_max_size()
Do a rotation of 66.43°
>>> print('Maximum size is \{f:2f\} Å'.format(max_size))
Maximum size is 43.00 Å
```
#### get\_pqr\_structure\_string()

Return a coor object as a pqr string.

### **Example**

```
>>> prot_coor = Coor()
>>> prot_coor.read_pdb(os.path.join(TEST_PATH, '1y0m.pdb'))
Succeed to read file ...1y0m.pdb , 648 atoms found
>>> pqr_str = prot_coor.get_pqr_structure_string()
>>> print('Number of caracters: {}'.format(len(pqr_str)))
Number of caracters: 46728
```
## get\_structure\_string()

Return a coor object as a pdb string.

**Example**

```
>>> prot_coor = Coor()
>>> prot_coor.read_pdb(os.path.join(TEST_PATH, '1y0m.pdb'))
```

```
Succeed to read file ...1y0m.pdb , 648 atoms found
>>> pdb_str = prot_coor.get_structure_string()
>>> print('Number of caracters: {}'.format(len(pdb_str)))
Number of caracters: 51264
```
insert\_mol(*pdb\_out*, *out\_folder*, *mol\_chain*, *mol\_num*, *check\_file\_out=True*, *prot\_atom\_name=['CA']*, *sol\_res\_name=['SOL']*, *sol\_atom\_name=['OW']*)

Insert molecules defined by chain ID mol\_chain in a water solvant. Check which water molecules are within cutoff\_prot\_off=12.0 X and cutoff\_prot\_in=15.0 X of protein and peptide C alpha atoms. Move the molecules to be inserted at the position of water molecules. Then delete all water molecules within cutoff water clash=1.2 X of the inserted molecule atoms.

#### **Parameters**

- **pdb\_out**  $(str)$  name of output pdb file
- out\_folder  $(str)$  path of the ouput directory
- **mol\_chain**  $(str)$  chain ID of the molecule to be inserted,
- $mol\_num(int) Number of molecule to be inserted.$
- **check\_file\_out** (bool, optional, default=True) flag to check or not if file has already been created. If the file is present then the command break.

Warning: self.atom\_dict file must contain alredy a concatenated system with a ligand (chain: mol\_chain) and a solvated system. Molecules to insert should have different residue number or at least non consecutive.

### static kabsch(*coor\_1*, *coor\_2*)

Source: <https://github.com/charnley/rmsd/blob/master/rmsd/> calculate\_rmsd.py Using the Kabsch algorithm with two sets of paired point P and Q, centered around the centroid. Each vector set is represented as an NxD matrix, where D is the the dimension of the space.

The algorithm works in three steps: - a centroid translation of P and Q (assumed done before this function call) - the computation of a covariance matrix C - computation of the optimal rotation matrix U For more info see [http://en.wikipedia.org/wiki/Kabsch\\_algorithm](http://en.wikipedia.org/wiki/Kabsch_algorithm)

#### **Parameters**

- coor\_1 (np. array) coordinates array of size  $(N, D)$ , where N is points and D is dimension.
- coor\_2 (np. array) coordinates array of size  $(N, D)$ , where N is points and D is dimension.

#### **Returns**

rotation matrix

**Return type**

np.array of size (D, D)

### static makeQ(*r1*, *r2*, *r3*, *r4=0*)

Source: <https://github.com/charnley/rmsd/blob/master/rmsd/> calculate\_rmsd.py matrix involved in quaternion rotation

#### <span id="page-44-0"></span>static makeW(*r1*, *r2*, *r3*, *r4=0*)

Source: <https://github.com/charnley/rmsd/blob/master/rmsd/> calculate\_rmsd.py matrix involved in quaternion rotation

#### make\_peptide(*sequence*, *pdb\_out*, *check\_file\_out=True*)

Create a linear peptide structure.

#### **Parameters**

- sequence  $(str)$  peptide sequence
- **pdb\_out**  $(str)$  name of output pdb file
- **check\_file\_out** (bool, optional, default=True) flag to check or not if file has already been created. If the file is present then the command break.

### moment\_inertia()

Tensor moment of inertia relative to center of mass.

Taken from: [https://github.com/MDAnalysis/mdanalysis/blob/develop/package/MDAnalysis/core/](https://github.com/MDAnalysis/mdanalysis/blob/develop/package/MDAnalysis/core/topologyattrs.py) [topologyattrs.py](https://github.com/MDAnalysis/mdanalysis/blob/develop/package/MDAnalysis/core/topologyattrs.py)

**Returns**

tensor matrix 3\*3

**Return type** np.array

**Example**

```
>>> prot_coor = Coor(os.path.join(TEST_PATH, '1y0m.pdb'))
Succeed to read file ...1y0m.pdb , 648 atoms found
>>> tensor = prot_coor.moment_inertia()
>>> print(tensor)
[[343695.37614973 31289.34303697 40416.71166176]
 [ 31289.34303697 478561.60329129 -9443.32698326]
 [ 40416.71166176 -9443.32698326 413840.08602987]]
```
### parse\_gro\_lines(*gro\_lines*)

Parse a gro file and return atom informations as a dictionnary indexed on the atom num.

```
Parameters
   gro_in (list of str) – lines to parse
```
**Example**

```
>>> prot_coor = Coor()
\gg f = open(os.path.join(TEST_PATH, '1y0m.gro'))
>>> lines = f.readlines()
>>> prot_coor.parse_gro_lines(lines)
>>> prot_coor.num
648
```
## parse\_pdb\_lines(*pdb\_lines*, *pqr\_format=False*)

Parse the pdb lines and return atom informations as a dictionnary indexed on the atom num. The fonction can also read pqr files if specified with pqr\_format = True, it will only change the column format of beta and occ factors.

**Parameters pdb\_lines** (list of  $str$ ) – lines to parse

### <span id="page-45-0"></span>**Example**

```
>>> prot_coor = Coor()
\gg f = open(os.path.join(TEST_PATH, '1y0m.pdb'))
\gg lines = f.readlines()
>>> prot_coor.parse_pdb_lines(lines)
>>> prot_coor.num
648
```
plot\_pseudo\_3D(*c\_field=None*, *cmap='gist\_rainbow'*, *line\_w=1.5*, *chainbreak=5.0*, *sel={'name': ['CA']}*, *fig\_size=(7, 7)*)

Plot alpha Carbon trace of protein in pseudo 3D.

Inspired from Colab fold plot\_pseudo\_3D() function from sokrypton [https://github.com/sokrypton/](https://github.com/sokrypton/ColabFold) [ColabFold](https://github.com/sokrypton/ColabFold)

### **Parameters**

- **c\_field** (str (Default=None or 'index')) field used to color figure
- cmap (str (Default="gist\_rainbow")) Color map
- $line_w (flt (Default=1.5)) Line width$
- chainbreak (flt (Default=5.0)) Distance for chain break (in  $\AA$ )
- sel (dict (Default={'name':  $[[(A']})$ ) selection to plot
- fig\_size (tupple (Default= $(7, 7)$ )) Figure size

### **Returns**

matplotlib ax

## **Return type**

ax

### **Example**

### principal\_axis()

Calculate the principal axes from the moment of inertia.

Taken from: <https://github.com/MDAnalysis/mdanalysis/blob/develop/> package/MDAnalysis/core/topologyattrs.py

### **Returns**

3 principal axis

## **Return type**

list of np.array

### **Example**

```
\gg prot_coor = Coor(os.path.join(TEST_PATH, '1y0m.pdb'))
Succeed to read file ...1y0m.pdb , 648 atoms found
>>> princ_axis = prot_coor.principal_axis()
>>> print(princ_axis)
[[-0.21318784 -0.97697417 0.00850932]
[ 0.39228202 -0.07761763 0.91656441]
 [-0.89479929 0.19873844 0.39979654]]
```
#### <span id="page-46-0"></span>static quaternion\_rotate(*X*, *Y*)

Source: <https://github.com/charnley/rmsd/blob/master/rmsd/> calculate\_rmsd.py Calculate the rotation

#### **Parameters**

- $coor_1(np.array)$  coordinates array of size  $(N, D)$ , where N is points and D is dimension.
- coor\_2 (np. array) coordinates array of size  $(N, D)$ , where N is points and D is dimension.

#### **Returns**

rotation matrix

#### **Return type**

np.array of size (D, D)

### static quaternion\_transform(*r*)

Source: <https://github.com/charnley/rmsd/blob/master/rmsd/> calculate\_rmsd.py Get optimal rotation note: translation will be zero when the centroids of each molecule are the same.

### read\_file(*file\_in*)

Read a pdb file and return atom informations as a dictionnary indexed on the atom num. The fonction can also read pqr files if specified with  $pqr_f$  format = True, it will only change the column format of beta and occ factors.

#### **Parameters**

- pdb\_in  $(str)$  path of the pdb file to read
- **pqr\_format** (bool, default=False) Flag for .pqr file format reading.

#### **Example**

```
\gg prot coor = Coor()
>>> prot_coor.read_file(os.path.join(TEST_PATH, '1y0m.pdb'))
Succeed to read file ...1y0m.pdb , 648 atoms found
>>> prot_coor.read_file(os.path.join(TEST_PATH, '1y0m.gro'))
Succeed to read file ...1y0m.gro , 648 atoms found
```
#### read\_pdb(*pdb\_in*, *pqr\_format=False*)

Read a pdb file and return atom informations as a dictionnary indexed on the atom num. The fonction can also read pqr files if specified with pqr\_format = True, it will only change the column format of beta and occ factors.

### **Parameters**

- pdb\_in  $(str)$  path of the pdb file to read
- **pqr\_format** (bool, default=False) Flag for .pqr file format reading.

### **Example**

```
>>> prot_coor = Coor()
>>> prot_coor.read_pdb(os.path.join(TEST_PATH, '1y0m.pdb'))
Succeed to read file ...1y0m.pdb , 648 atoms found
```
#### remove\_alter\_position()

Remove alternative position.

**Example**

```
\gg prot_coor = Coor(os.path.join(TEST_PATH, '4n1m.pdb'))
Succeed to read file ...4n1m.pdb , 2530 atoms found
>>> print('Atom num = \{}'.format(prot_coor.num))
Atom num = 2530>>> prot_coor.remove_alter_position()
>>> print('Atom num = \{}'.format(prot_coor.num))
Atom num = 2475
```
## rotation\_angle(*tau\_x*, *tau\_y*, *tau\_z*)

Compute coordinates of a system after a rotation on x, y and z axis.

### **Parameters**

- tau\_ $\mathbf{x}$  (float) angle of rotation (degrees) on the x axis
- tau\_y  $(float)$  angle of rotation (degrees) on the y axis
- tau\_z  $(float)$  angle of rotation (degrees) on the z axis

### **Example**

```
>>> prot_coor = Coor(os.path.join(TEST_PATH, '1y0m.pdb'))
Succeed to read file ...1y0m.pdb , 648 atoms found
>>> com_1y0m = prot_coor.center_of_mass()
>>> print("x:{:.2f} y:{:.2f} z:{:.2f}".format(*com_1y0m))
x:16.01 y:0.45 z:8.57
>>> prot_coor.rotation_angle(90, 90, 90)
>>> com_1y0m = prot_coor.center_of_mass()
>>> print("x:{:.2f} y:{:.2f} z:{:.2f}".format(*com_1y0m))
x:9.98 y:-4.03 z:-14.63
```
## select\_from\_index(*index\_list*)

Select atom of a coor object from an atom index list. Return a new coor object.

```
Parameters
    index_list (list) – list of index eg. [0, 4]
```
**Returns**

a new coor object

**Return type**

coor

**Example**

```
>>> prot_coor = Coor(os.path.join(TEST_PATH, '1y0m.pdb'))
Succeed to read file ...1y0m.pdb , 648 atoms found
>>> index_list = prot_coor.get_index_selection({'res_num': [826,827]})
>>> index_list
[297, 298, 299, 300, 301, 302, 303, 304]
>>> prot_sel = prot_coor.select_from_index(index_list)
>>> len(prot_sel.atom_dict) == len(index_list)
True
```
### select\_part\_dict(*selec\_dict*)

Select atom of a coor object defined, the selection is based on the change\_dict dictionnary. Return a new coor object.

```
Parameters
       selec_dict (dict) – change ditionnay eg. \{``chain": ['A", "G"]\}Returns
       a new coor object
   Return type
      coor
   Example
\gg prot_coor = Coor(os.path.join(TEST_PATH, '1y0m.pdb'))
Succeed to read file ...1y0m.pdb , 648 atoms found
>>> prot_coor.get_aa_num()
61
>>> prot_20_coor = prot_coor.select_part_dict(selec_dict={'res_num':␣
˓→list(range(791,800))})
>>> prot_20_coor.get_aa_seq()
{'A': 'TFKSAVKAL'}
>>> prot_20_coor.get_aa_num()
Q>>> prot_N_atom = prot_coor.select_part_dict(selec_dict={'name': ['ZN']})
>>> # WARNING using selec_dict = {'name': 'ZN'} will
>>> # give you 61 residues !!
>>> print(prot_N_atom.num)
0
>>> # Select only protein atoms
>>> print(prot_coor.num)
648
>>> prot_only = prot_coor.select_part_dict(selec_dict={'res_name': PROTEIN_RES})
>>> print(prot_only.num)
526
```
## translate(*vector*)

Translate all atoms of a coor object by a given vector

**Parameters vector**  $(list)$  – 3d translation vector

**Example**

```
>>> prot_coor = Coor(os.path.join(TEST_PATH, '1y0m.pdb'))
Succeed to read file ...1y0m.pdb , 648 atoms found
>>> com_1y0m = prot_coor.center_of_mass()
>>> print("x:{:.2f} y:{:.2f} z:{:.2f}".format(*com_1y0m))
x:16.01 y:0.45 z:8.57
>>> prot_coor.translate(-com_1y0m)
>>> com_1y0m = prot_coor.center_of_mass()
>>> print("x:{:.2f} y:{:.2f} z:{:.2f}".format(*com_1y0m))
x:-0.00 y:0.00 z:0.00
```
## property view

Return a *nglview* object to be view in a jupyter notebook.

Example:

```
>>> TEST_OUT = str(getfixture('tmpdir'))
>>> prot_coor = Coor()
>>> prot_coor.get_PDB('3EAM', os.path.join(TEST_OUT, '3eam.pdb'))
Succeed to read file ...3eam.pdb , 13505 atoms found
>>> view = prot_coor.view
>>> view
```
## water\_to\_ATOM()

Change *HETATM* field of water to *ATOM*, as pdb2pqr only use ATOM field.

**Example**

```
>>> try:
... print("Start import")
... from . import pdb2pqr
... except ImportError:
... import pdb2pqr
Start import...
>>> prot_coor = Coor(os.path.join(TEST_PATH, '1dpx.pdb'))
Succeed to read file ...1dpx.pdb , 1192 atoms found
>>> hetatm_index = prot_coor.get_index_selection({'field': ['HETATM']})
>>> print(len(hetatm_index))
179
>>> prot_coor.water_to_ATOM()
<...Coor object at 0x...
>>> hetatm_index = prot_coor.get_index_selection({'field': ['HETATM']})
>>> print(len(hetatm_index))
2
>>> water_index = prot_coor.get_index_selection({'res_name': ['HOH']})
>>> print(len(water_index))
177
```
write\_pdb(*pdb\_out*, *check\_file\_out=True*)

Write a pdb file.

### **Parameters**

- **pdb\_out**  $(str)$  path of the pdb file to write
- **check\_file\_out** (bool, optional, default=True) flag to check or not if file has already been created. If the file is present then the command break.

### **Example**

```
>>> TEST_OUT = str(getfixture('tmpdir'))
>>> prot_coor = Coor(os.path.join(TEST_PATH, '1y0m.pdb'))
Succeed to read file ...1y0m.pdb , 648 atoms found
>>> prot_coor.write_pdb(os.path.join(TEST_OUT, 'tmp.pdb'))
Succeed to save file ...tmp.pdb
```
write\_pqr(*pqr\_out*, *check\_file\_out=True*)

Write a pdb file.

**Parameters**

• **pdb\_out**  $(str)$  – path of the pdb file to write

• check\_file\_out (bool, optional, default=True) – flag to check or not if file has already been created. If the file is present then the command break.

## **Example**

```
>>> TEST_OUT = str(getfixture('tmpdir'))
>>> prot_coor = Coor(os.path.join(TEST_PATH, '1y0m.pdb'))
Succeed to read file ...1y0m.pdb , 648 atoms found
>>> prot_coor.write_pdb(os.path.join(TEST_OUT, 'tmp.pdb'))
Succeed to save file ...tmp.pdb
```
## **NINE**

# **MULTI COOR CLASS**

<span id="page-52-1"></span><span id="page-52-0"></span>class pdb\_manip\_py.pdb\_manip.Multi\_Coor(*pdb\_in=None*, *pqr\_format=False*)

Topologie base on coordinates like pdb or gro.

The coor object containt a a list of dictionnary of atoms indexed on the atom num and the crystal packing info.

### **Parameters**

- coor\_list list of dictionnary of atom
- crystal\_pack (str) crystal packing

**Note:** Files necessary for testing : \* ../test/input/1y0m.pdb, ../test/input/1rxz.pdb and ../test/input/4n1m.pdb. To do the unitary test, execute pdb\_mani.py (-v for verbose mode)

### compute\_rmsd\_to(*atom\_sel\_2*, *selec\_dict={'name': ['CA']}*)

Compute RMSD between two atom\_dict Then return the RMSD value.

#### **Parameters**

- $atom\_sel_1 (dict) atom dictionary$
- $atom\_sel_2$  (dict) atom dictionnary

**Returns**

distance

## **Return type**

float

### **Example**

```
>>> TEST_OUT = str(getfixture('tmpdir'))
>>> VIP_coor = Multi_Coor(os.path.join(TEST_PATH, '2rri.pdb'))
Read 20 Model(s)
Succeed to read file ...2rri.pdb, 479 atoms found
\gg aa_seq = VIP_coor.coor_list[0].get_aa_seq()['A']
>>> print(aa_seq)
HSDAVFTDNYTRLRKQMAVKKYLNSILNG
>>> linear_pep = Coor()
>>> pep_out = os.path.join(TEST_OUT, 'tmp_pep.pdb')
>>> pdb_pep = linear_pep.make_peptide(aa_seq, pep_out)
-Make peptide: HSDAVFTDNYTRLRKQMAVKKYLNSILNG
residue name:X
residue name:H
```
<span id="page-53-0"></span>residue name:S residue name:D residue name:A residue name:V residue name:F residue name:T residue name:D residue name:N residue name:Y residue name:T residue name:R residue name:L residue name:R residue name:K residue name:Q residue name:M residue name:A residue name:V residue name:K residue name:K residue name:Y residue name:L residue name:N residue name:S residue name:I residue name:L residue name:N residue name:G Succeed to save file ...tmp\_pep.pdb >>> linear\_pep.read\_pdb(pdb\_pep) Succeed to read file ...tmp\_pep.pdb , 240 atoms found >>> rmsd\_list = VIP\_coor.compute\_rmsd\_to(linear\_pep) >>>  $rmsd_str = ['{:.2f}''.format(i) for i in rmsd_list]$ >>> rmsd\_str ['58.57', '58.40', '58.74', '58.35', '58.60', '58.53', '58.49', '58.40', '58.45 ˓→', '58.27', '58.52', '58.34', '58.57', '58.33', '58.34', '58.63', '58.61', ˓→'58.40', '58.55', '58.32']

read\_pdb(*pdb\_in*, *pqr\_format=False*)

Read a pdb file and return atom informations as a dictionnary indexed on the atom num. The fonction can also read pqr files if specified with  $pqr_{format} = True$ , it will only change the column format of beta and occ factors.

**Parameters**

- **pdb\_in**  $(str)$  path of the pdb file to read
- **pqr\_format** (bool, default=False) Flag for .pqr file format reading.

**Example**

```
>>> VIP_coor = Multi_Coor(os.path.join(TEST_PATH, '2rri.pdb'))
Read 20 Model(s)
Succeed to read file ...2rri.pdb, 479 atoms found
```
(continued from previous page)

write\_pdb(*pdb\_out*, *check\_file\_out=True*)

Write a pdb file.

**Parameters**

- pdb\_out  $(str)$  path of the pdb file to write
- check\_file\_out flag to check if output file already exists

**Example**

```
>>> TEST_OUT = str(getfixture('tmpdir'))
>>> VIP_coor = Multi_Coor(os.path.join(TEST_PATH, '2rri.pdb'))
Read 20 Model(s)
Succeed to read file ...2rri.pdb, 479 atoms found
>>> VIP_coor.write_pdb(os.path.join(TEST_OUT, 'tmp.pdb'))
Succeed to save file ...tmp.pdb
```
# **PDB2PQR MODULE**

<span id="page-56-1"></span><span id="page-56-0"></span>pdb\_manip\_py.pdb2pqr.compute\_pdb2pqr(*pdb\_in*, *pdb\_out*, *ff='CHARMM'*, *method='propka'*, *ph=7.0*, *check\_file\_out=True*)

Use pdb2pqr to define protonation state of each residue of a protein.

## **Parameters**

- pdb\_in  $(str)$  path of input pdb file
- **pdb\_out**  $(str)$  path of output pdb file
- **ff** (str, optional,  $default="CHARMM")$  forcefield nomenclature for atom names
- method (str, optional,  $default='ppropka")$  Method used to calculate ph values (propka or pdb2pka).
- ph (float, optional, default=7.0) pH value to define AA residue
- **check\_file\_out** (bool, optional, default=True) flag to check or not if file has already been created. If the file is present then the command break.

## **Example**

```
>>> pdb_manip.show_log()
>>> TEST_OUT = str(getfixture('tmpdir'))
>>> # Compute protonation with pdb2pqr:
>>> compute_pdb2pqr(os.path.join(TEST_PATH,'4n1m.pdb'),
... os.path.join(TEST_OUT, '4n1m.pqr'))
Succeed to read file ...4n1m.pdb , 2530 atoms found
Succeed to save file ...tmp_pdb2pqr.pdb
pdb2pqr30... --ff CHARMM --ffout CHARMM --keep-chain --titration-state-
˓→method=propka --with-ph=7.00 ...tmp_pdb2pqr.pdb ...4n1m.pqr
0
>>> prot_coor = pdb_manip.Coor()
>>> prot_coor.read_pdb(os.path.join(TEST_OUT, '4n1m.pqr'), pqr_format = True)
Succeed to read file ...4n1m.pqr , 2549 atoms found
>>> HSD_index = prot_coor.get_index_selection({'res_name' : ['HSD'],
... 'name':['CA']})
>>> print(len(HSD_index))
4
>>> HSE_index = prot_coor.get_index_selection({'res_name' : ['HSE'],
... 'name':['CA']})
>>> print(len(HSE_index))
\Omega>>> HSP_index = prot_coor.get_index_selection({'res_name' : ['HSP'],
                                                                       (continues on next page)
```

```
... 'name':['CA']})
>>> print(len(HSP_index))
1
```
**Note:** Idealy I would need a pdb file with 3 different histidine protonation. I couldn't find one.

# **ELEVEN**

# **CREDITS**

# <span id="page-58-1"></span><span id="page-58-0"></span>**11.1 Development Lead**

• Samuel Murail, Université de Paris [<samuel.murail@u-paris.fr>](mailto:samuel.murail@u-paris.fr)

# <span id="page-58-2"></span>**11.2 Contributors**

• Pierre Tuffery, INSERM

We are open to any contribution.

# **TWELVE**

# **INDICES AND TABLES**

- <span id="page-60-0"></span>• genindex
- modindex
- search

# **PYTHON MODULE INDEX**

<span id="page-62-0"></span>p pdb\_manip\_py.pdb2pqr, [53](#page-56-0)

## **INDEX**

## <span id="page-64-0"></span>A

add\_zinc\_finger() (*pdb\_manip\_py.pdb\_manip.Coor method*), [21](#page-24-1) align\_principal\_axis() (*pdb\_manip\_py.pdb\_manip.Coor method*), [22](#page-25-0) align\_seq() (*pdb\_manip\_py.pdb\_manip.Coor static method*), [23](#page-26-0) align\_seq\_coor\_to() (*pdb\_manip\_py.pdb\_manip.Coor method*), [24](#page-27-0) align\_to() (*pdb\_manip\_py.pdb\_manip.Coor method*), [24](#page-27-0) angle\_vec() (*pdb\_manip\_py.pdb\_manip.Coor static method*), [25](#page-28-0) atom\_angle() (*pdb\_manip\_py.pdb\_manip.Coor static method*), [25](#page-28-0) atom\_dihed\_angle() (*pdb\_manip\_py.pdb\_manip.Coor static method*), [26](#page-29-0) atom\_dist() (*pdb\_manip\_py.pdb\_manip.Coor static method*), [26](#page-29-0)

# $\mathcal{C}$

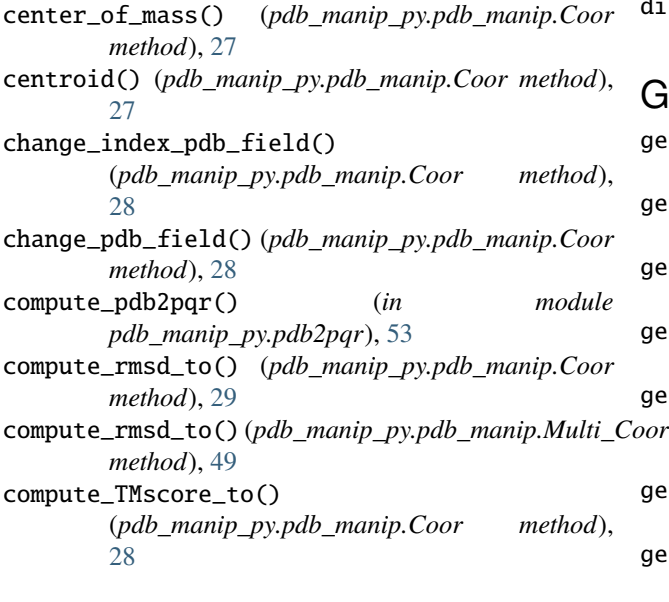

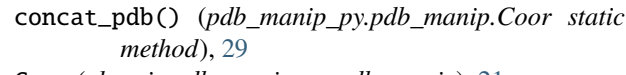

- Coor (*class in pdb\_manip\_py.pdb\_manip*), [21](#page-24-1) correct\_chain() (*pdb\_manip\_py.pdb\_manip.Coor method*), [29](#page-32-0)
- correct\_cys\_name() (*pdb\_manip\_py.pdb\_manip.Coor method*), [30](#page-33-0)
- correct\_his\_name() (*pdb\_manip\_py.pdb\_manip.Coor method*), [30](#page-33-0)
- correct\_ion\_octa() (*pdb\_manip\_py.pdb\_manip.Coor method*), [31](#page-34-0)
- correct\_protonated\_res() (*pdb\_manip\_py.pdb\_manip.Coor method*), [32](#page-35-0)
- correct\_water\_name() (*pdb\_manip\_py.pdb\_manip.Coor method*), [33](#page-36-0)
- cryst\_convert() (*pdb\_manip\_py.pdb\_manip.Coor method*), [33](#page-36-0)

## D

- del\_atom\_index() (*pdb\_manip\_py.pdb\_manip.Coor method*), [34](#page-37-0)
- dist\_under\_index() (*pdb\_manip\_py.pdb\_manip.Coor method*), [34](#page-37-0)

## G

get\_aa\_DL\_seq() (*pdb\_manip\_py.pdb\_manip.Coor method*), [35](#page-38-0) get\_aa\_num() (*pdb\_manip\_py.pdb\_manip.Coor method*), [35](#page-38-0) get\_aa\_seq() (*pdb\_manip\_py.pdb\_manip.Coor method*), [36](#page-39-0) get\_array() (*pdb\_manip\_py.pdb\_manip.Coor method*), [36](#page-39-0) get\_attribute\_selection() (*pdb\_manip\_py.pdb\_manip.Coor method*), [36](#page-39-0) get\_box\_dim() (*pdb\_manip\_py.pdb\_manip.Coor method*), [37](#page-40-0) get\_center\_residue() (*pdb\_manip\_py.pdb\_manip.Coor method*),

[37](#page-40-0) get\_common\_atom() (*pdb\_manip\_py.pdb\_manip.Coor method*), [37](#page-40-0) get\_gro\_structure\_string() (*pdb\_manip\_py.pdb\_manip.Coor method*), [38](#page-41-0) get\_index\_dist\_between() (*pdb\_manip\_py.pdb\_manip.Coor method*), [38](#page-41-0) get\_index\_selection() (*pdb\_manip\_py.pdb\_manip.Coor method*), [38](#page-41-0) get\_mass\_array() (*pdb\_manip\_py.pdb\_manip.Coor method*), [38](#page-41-0) get\_max\_size() (*pdb\_manip\_py.pdb\_manip.Coor method*), [39](#page-42-0) get\_PDB() (*pdb\_manip\_py.pdb\_manip.Coor method*), [34](#page-37-0) get\_pqr\_structure\_string() (*pdb\_manip\_py.pdb\_manip.Coor method*), [39](#page-42-0) get\_structure\_string() (*pdb\_manip\_py.pdb\_manip.Coor method*), [39](#page-42-0) I

insert\_mol() (*pdb\_manip\_py.pdb\_manip.Coor method*), [40](#page-43-0)

## K

kabsch() (*pdb\_manip\_py.pdb\_manip.Coor static method*), [40](#page-43-0)

## M

make\_peptide() (*pdb\_manip\_py.pdb\_manip.Coor method*), [41](#page-44-0) makeQ() (*pdb\_manip\_py.pdb\_manip.Coor static method*), [40](#page-43-0) makeW() (*pdb\_manip\_py.pdb\_manip.Coor static method*), [40](#page-43-0) module pdb\_manip\_py.pdb2pqr, [53](#page-56-1) moment\_inertia() (*pdb\_manip\_py.pdb\_manip.Coor method*), [41](#page-44-0)

Multi\_Coor (*class in pdb\_manip\_py.pdb\_manip*), [49](#page-52-1)

## P

parse\_gro\_lines() (*pdb\_manip\_py.pdb\_manip.Coor method*), [41](#page-44-0) parse\_pdb\_lines() (*pdb\_manip\_py.pdb\_manip.Coor method*), [41](#page-44-0) pdb\_manip\_py.pdb2pqr module, [53](#page-56-1)

plot\_pseudo\_3D() (*pdb\_manip\_py.pdb\_manip.Coor method*), [42](#page-45-0)

principal\_axis() (*pdb\_manip\_py.pdb\_manip.Coor method*), [42](#page-45-0)

# Q

quaternion\_rotate() (*pdb\_manip\_py.pdb\_manip.Coor static method*), [42](#page-45-0) quaternion\_transform() (*pdb\_manip\_py.pdb\_manip.Coor static*

*method*), [43](#page-46-0)

## R

read\_file() (*pdb\_manip\_py.pdb\_manip.Coor method*), [43](#page-46-0) read\_pdb() (*pdb\_manip\_py.pdb\_manip.Coor method*),

[43](#page-46-0) read\_pdb() (*pdb\_manip\_py.pdb\_manip.Multi\_Coor*

- *method*), [50](#page-53-0) remove\_alter\_position() (*pdb\_manip\_py.pdb\_manip.Coor method*),
	- [43](#page-46-0)
- rotation\_angle() (*pdb\_manip\_py.pdb\_manip.Coor method*), [44](#page-47-0)

## S

- select\_from\_index() (*pdb\_manip\_py.pdb\_manip.Coor method*), [44](#page-47-0)
- select\_part\_dict() (*pdb\_manip\_py.pdb\_manip.Coor method*), [44](#page-47-0)

## T

translate() (*pdb\_manip\_py.pdb\_manip.Coor method*), [45](#page-48-0)

## V

view (*pdb\_manip\_py.pdb\_manip.Coor property*), [45](#page-48-0)

## W

- water\_to\_ATOM() (*pdb\_manip\_py.pdb\_manip.Coor method*), [46](#page-49-0)
- write\_pdb() (*pdb\_manip\_py.pdb\_manip.Coor method*), [46](#page-49-0)
- write\_pdb() (*pdb\_manip\_py.pdb\_manip.Multi\_Coor method*), [50](#page-53-0)
- write\_pqr() (*pdb\_manip\_py.pdb\_manip.Coor method*), [46](#page-49-0)